# 3GPP TSG CN Plenary Meeting #12 Stockholm, Sweden, 13<sup>th</sup> - 15<sup>th</sup> June 2001

| Source:       | CN5     |                                    |
|---------------|---------|------------------------------------|
| Title:        | Rel4 CR | to OSA API Mapping (TR 29.998-4-1) |
| Agenda item:  | 8.5     | OSA enhancements [OSA1]            |
| Document for: | APPROV  | 'AL                                |

| Doc-          | Doc-          | Spec           | CR  | Rev | Phase | Subject                           | Cat |         |       | Workitem |
|---------------|---------------|----------------|-----|-----|-------|-----------------------------------|-----|---------|-------|----------|
| 1st-<br>Level | 2nd-<br>Level |                |     |     |       |                                   |     | Current | New   |          |
| NP-<br>010371 |               | 29.998-<br>4-1 | 001 |     |       | setCallLoadControl mapping to CAP | F   | 4.0.0   | 4.1.0 | OSA1     |

# Tdoc N5-010432

| # 29.998-4-1 CR 001 # ev - # Current version: 4.0.0   For HELP on using this form, see bottom of this page or look at the pop-up text over the # symp   Proposed change affects: # (U)SIM ME/UE Radio Access Network Core Net   Title: # setCallLoadControl mapping to CAP   Source: # CN5   Work item code: MSA1 Date: # 25/05/2001                                                                                                    |       |
|----------------------------------------------------------------------------------------------------|-------|
| For HELP on using this form, see bottom of this page or look at the pop-up text over the \$\$ symposed change affects: \$\$ (U)SIM ME/UE Radio Access Network Core Net   Title: \$\$ setCallLoadControl mapping to CAP   Source: \$\$ CN5   Work item code: \$\$ OSA1 Date: \$\$ 25/05/2001                                                                                                    | bols. |
| Proposed change affects: # (U)SIM ME/UE Radio Access Network Core Net   Title: # setCallLoadControl mapping to CAP   Source: # CN5   Work item code: # OSA1 Date: # 25/05/2001                                                                                                    |       |
| Title: # setCallLoadControl mapping to CAP   Source: # CN5   Work item code: # OSA1 Date: # 25/05/2001                                                                                                    | work  |
| Source:   %   CN5     Work item code:   ©SA1   Date:   %   25/05/2001                                                                                                    |       |
| Work item code: # OSA1   Date: # 25/05/2001                                                                                                    |       |
|                                                                                                    |       |
|                                                                                                    |       |
| Category: # F Release: # Rel4   Use one of the following categories: Use one of the following release 2 (GSM Phase 2)   A (corresponds to a correction in an earlier release) R96 (Release 1996)   B (addition of feature), R97 (Release 1997)   C (functional modification of feature) R98 (Release 1998)   D (editorial modification) R99 (Release 1999)   Detailed explanations of the above categories can be found in 3GPP TR 21.900. REL-5 (Release 5) | ises: |
| Reason for change: # Missing description of "setCallLoadControl mapping to CAP"                                                                                                    |       |
| Summary of change: # Call load control is included in the OSA API (3GPP TS 29.198-4) for Rel4<br>This CR contains the description how setCallLoadControl may be mapped<br>CallGap of CAP protocol.                                                                                                    |       |
| Consequences if #   Incomplete TR   not approved:                                                                                                    |       |
| Clauses affected: % 4.1                                                                                                    |       |
| Clauses affected: # 4.1   Other specs # Other core specifications #   affected: Test specifications #   Other comments: # 0&M Specifications                                                                                                    |       |

### 4.1.4 getCriteria

getCriteria is used by the application to query the event criteria set with enableCallNotification.

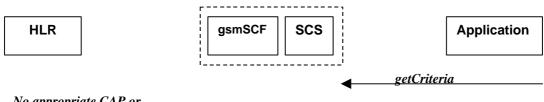

No appropriate CAP or MAP message

### Figure 4-4: Call Flow for getCriteria

#### **Table 4-8: Normal Operation**

| Pre-conditions | Notifications have been enabled by the application. |  |
|----------------|-----------------------------------------------------|--|
| 1              | The application invokes the getCriteria method      |  |
| 2              | The SCS returns the criteria                        |  |

#### **Parameter Mapping**

None.

## 4.1.5 setCallLoadControl

*setCallLoadControl* is a method used to control the number of invoked methods i.e. to restrict the load placed on the application server.

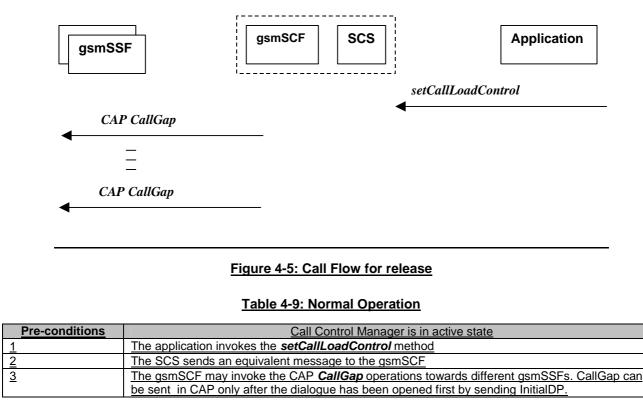

### Table 4-30: Parameter Mapping

| From: setCallLoadControl   | To: CAP CallGap           |
|----------------------------|---------------------------|
| duration                   | gapIndicators             |
|                            | duration                  |
| mechanism                  | gapIndicators             |
| callLoadControlPerInterval | gapInterval               |
| treatment                  | gapTreatment              |
| <u>ReleaseCause</u>        | ReleaseCause              |
| AdditionalTreatmentInfo    |                           |
| InformationToSend          | InformationToSend         |
| addressRange               | gapCriteria               |
|                            | <u>basicGapCriteria</u>   |
|                            | <u>calledAddressValue</u> |
| assignmentID               |                           |
|                            |                           |
|                            |                           |